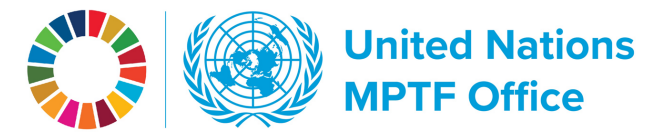

## **WORKING THE GATEWAY CONSIDENTIAL CONSTRUCTED AT A CONSTRUCT A CONSTRUCT A CONSTRUCT A CONSTRUCT A CONSTRUCT A CONSTRUCT A CONSTRUCT A CONSTRUCT A CONSTRUCT A CONSTRUCT A CONSTRUCT A CONSTRUCT A CONSTRUCT A CONSTRUCT A C** Finding completed funds

The Multi-Partner Trust Fund Office manages a broad portfolio of pooled funds, as you can see on the Gateway by going to the overview page of the trust funds section and to the fund portfolio box that lists all funds.

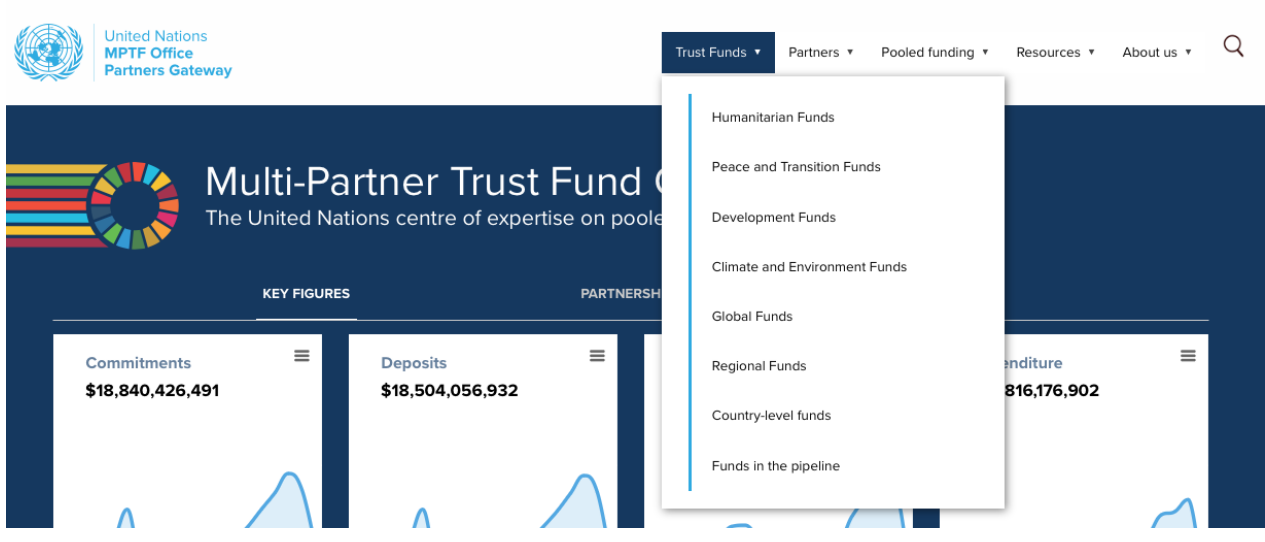

You will find more than 200 funds administered by the MPTF Office over the past 20 years.

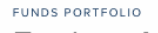

Explore MPTF Office administered funds

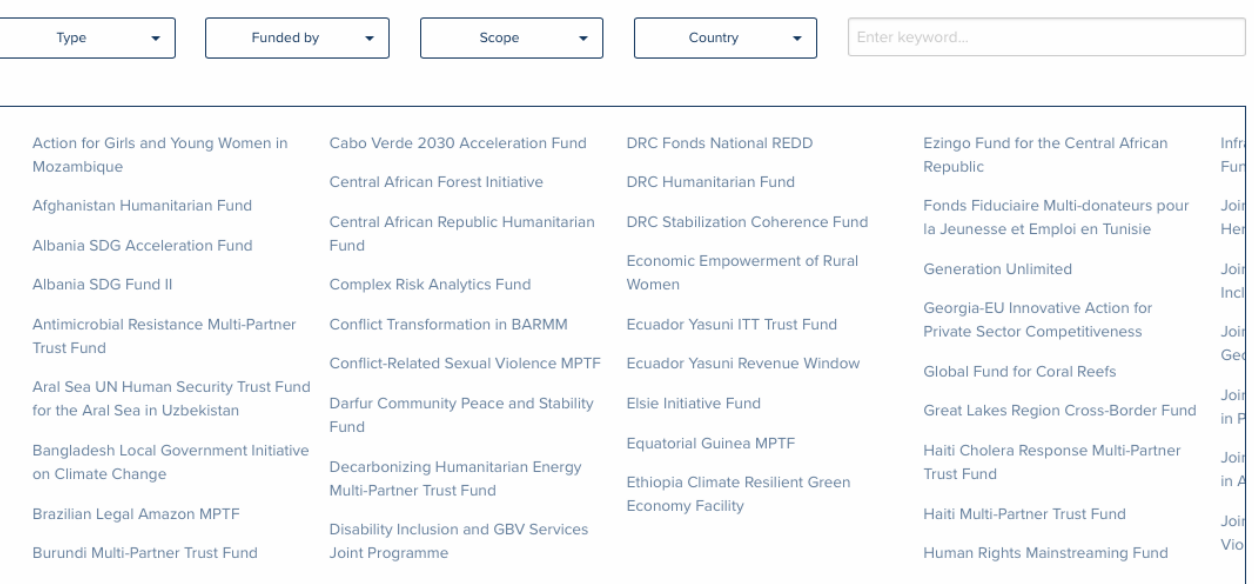

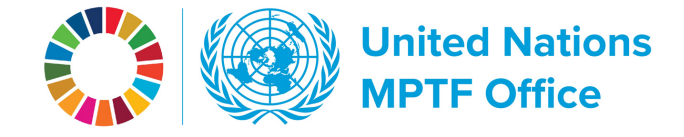

Funds come to a completion as they fulfill their mission. When you're looking for a completed fund, move the switch under the portfolio box that is labeled **Include non-active funds**, and now all completed funds that are closed are listed in the box as well.

e.g. the MDG Achievement Fund:

## **FUNDS PORTFOLIO** Explore MPTF Office administered funds

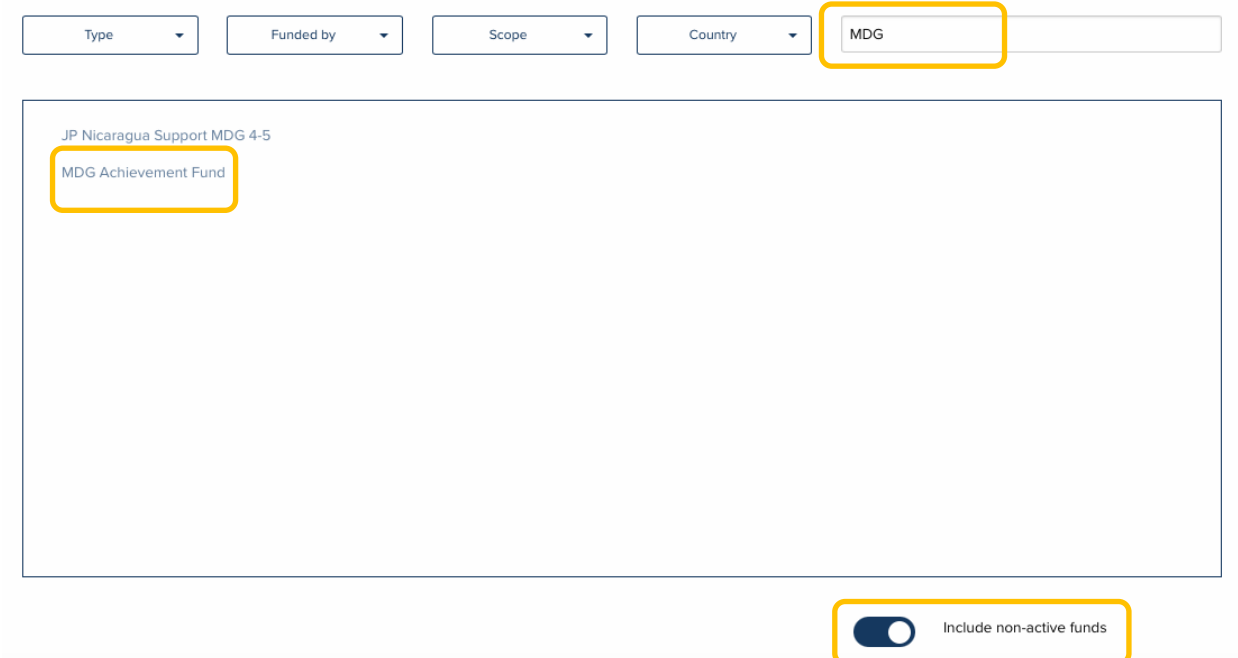

When a fund is marked COMPLETED, it means it has been closed both operationally and financially, and only appears in the fund list if the button **Include non-active funds** is activated.

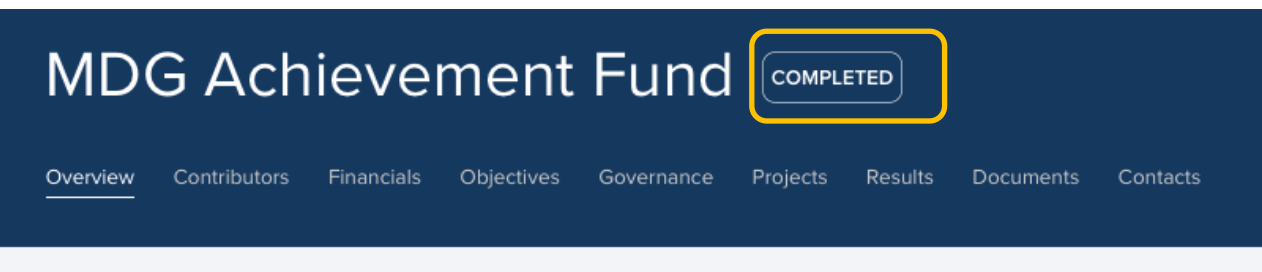